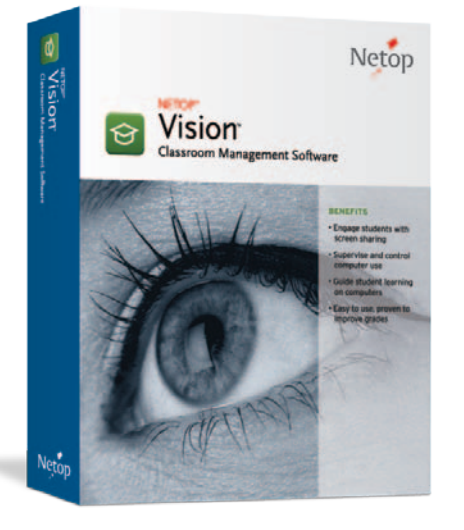

# **NETOP® Vision Classroom Management Software**

The #1 choice of teachers, Netop Vision is the most popular brand of classroom management software because it makes teaching with computers easier and more effective. Vision gives teachers complete control over classroom computers from an easy-to-use console that shows each student computer screen. Monitor student progress, engage students with on-screen demonstrations, control web browsing and guide student learning from your computer. There is no easier way to teach with technology.

## Engage the entire class

Demonstrate directly on student computers with screen-sharing technology that engages student attention, increases comprehension and improves retention of key concepts.

# Guide student learning

Use chat to help any student through a tough problem right from the teacher's desk or take remote control of the student's computer to demonstrate a solution.

# Focus student attention

Launch files, applications and web sites on student computers and block out distractions. Vision helps teachers make the most of valuable class time and keep the whole class learning together.

## Supervise student computer use

Monitor the whole classroom from the teacher's computer. Keep an eye on web browsing, identify students who need extra help and improve classroom time on task.

## Control classroom web browsing

Guide students to appropriate web sites, filter out the rest. Vision gives teachers instant control over student Internet access. Apply web filters or block Internet access with one click.

### Unique push-button controls

Vision is available with the Netop TeachPad, the one-of-a-kind tool that provides push-button control over classroom computers.

### **BENEFITS**

- **• Engages students**
- **Reduces distractions**
- **• Ensures appropriate use of school computers**
- **• Keeps students on task**
- **Makes teaching more effective**
- **• Boosts classroom productivity**
- **Inspires student learning**
- **Increases retention rates**
- **• Proven to improve student performance**

Mark Risenhoover - Andrews High School *"I have been a teacher for 23 years and have not found a tool that has made more of a profound difference in my classroom."*

*"We found that because the students are distracted less, receive more attention from the teachers and remain on task longer, they're finishing their assignments faster and with better results."*

Pete Baccile - Hornell City School District

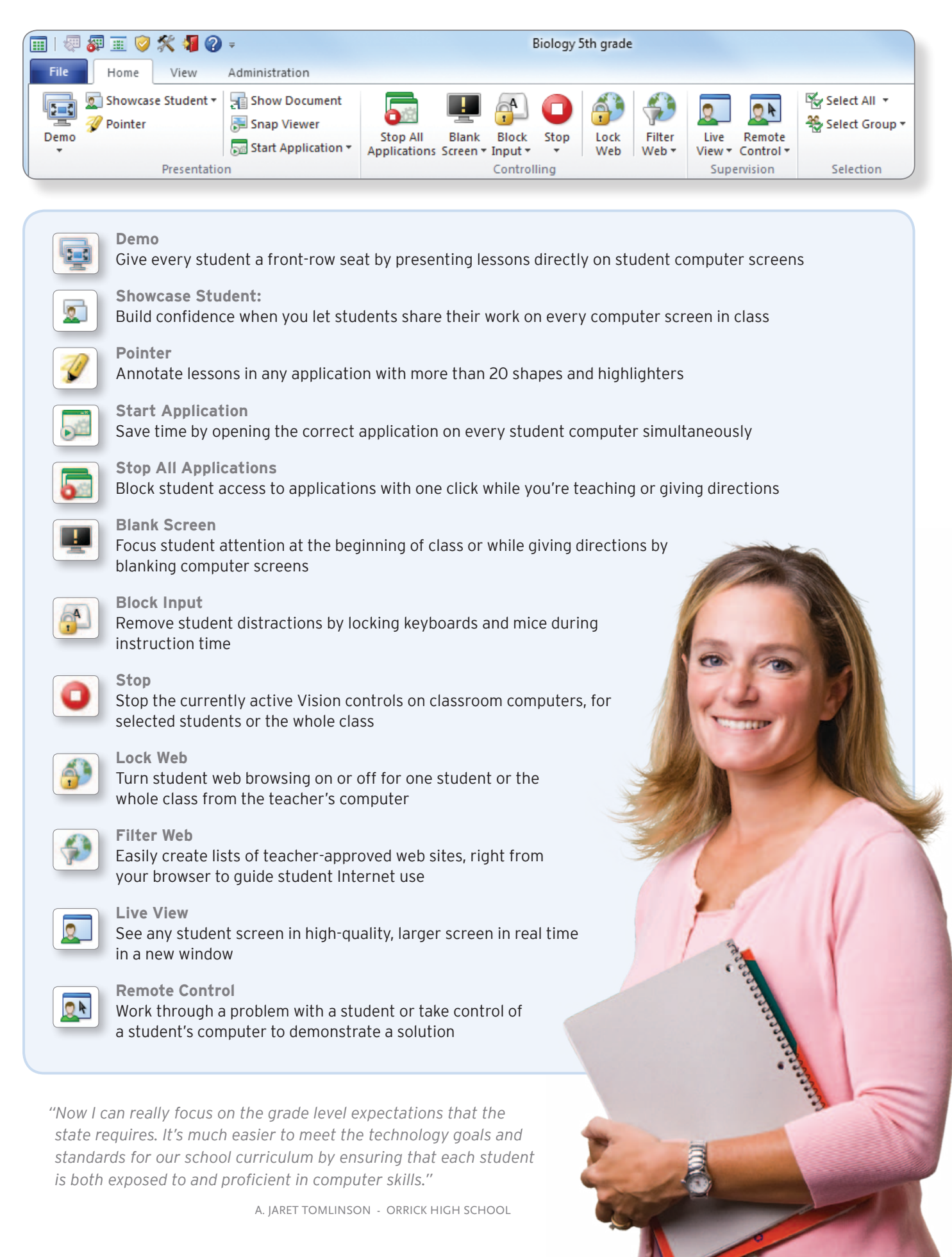

### **1– Demonstrate:**

- Use the Demo button to share the teacher's screen to all student screens in the classroom.
- Use the Showcase Student button to allow a single student to share his or her screen with the rest of the class.

### **2–Guide and control Internet access:**

• Use site lists to allow only teacher-selected websites.

### **3–Live view of student computers:**

• Use the Live View button to start supervising a selected computer in a new, larger window in real-time.

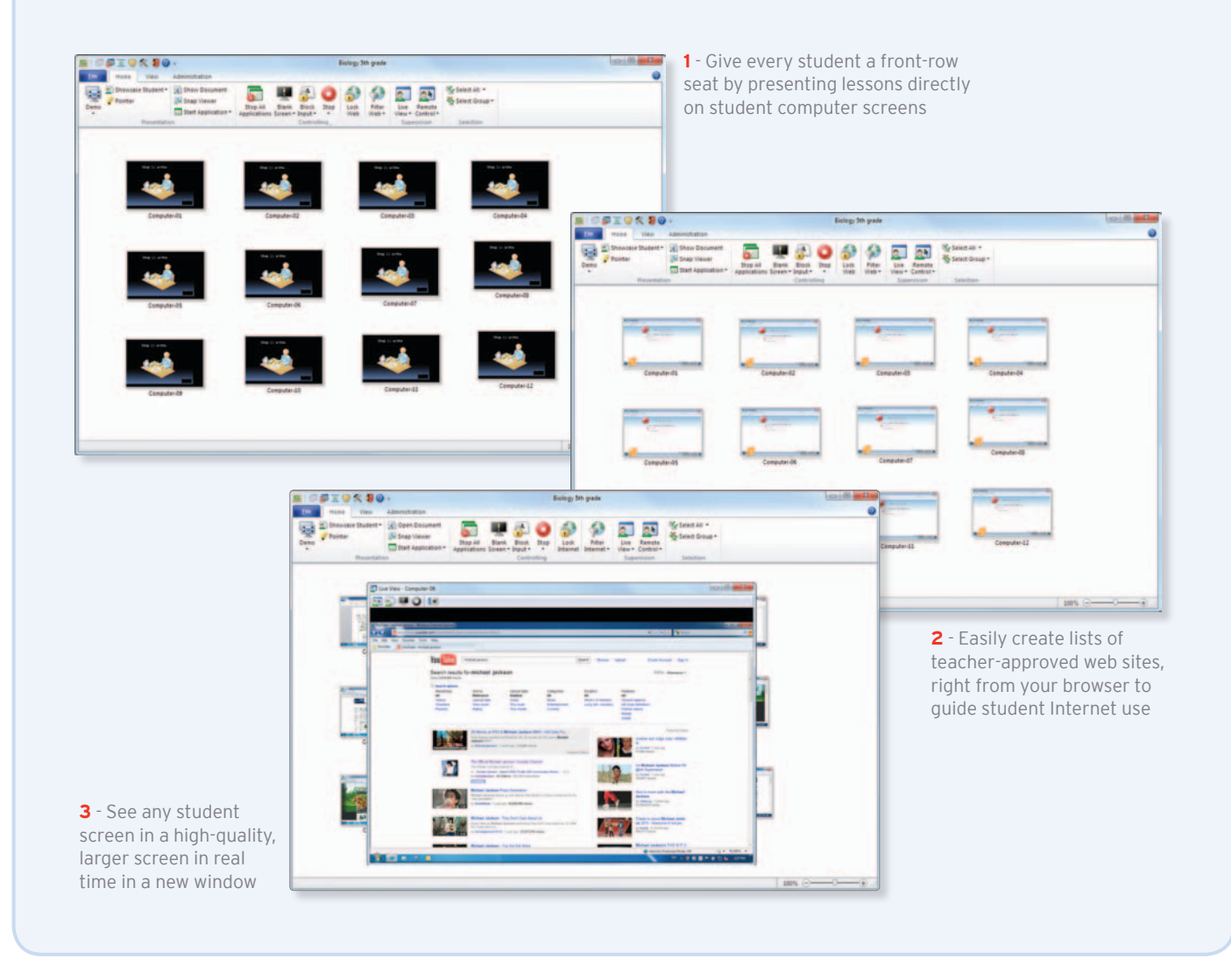

*"Now I can really focus on the grade level expectations that the state requires. It's much easier to meet the technology goals and standards for our school curriculum by ensuring that each student is both exposed to*  and proficient in computer skills."<br>**A. JARET TOMLINSON - ORRICK HIGH SCHOOL** 

# Options to Enhance Your Vision Classroom

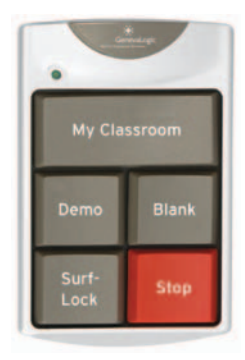

**Netop TeachPad** – The Netop TeachPad is the one-of-a-kind tool that offers teachers push-button control over the most essential classroom management functions. Demonstrate, blank screens, supervise computers and turn web surfing on or off with one touch. This unique hardware device makes it easy for any educator to teach effectively with technology, regardless of their technical ability. Effortlessly engage the whole class and eliminate distractions instantly with the Netop TeachPad.

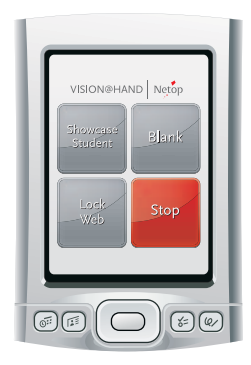

**Netop Vision@Hand** – Vision@Hand is the free software extension to Vision Pro that brings classroom management to your PDA, Smartphone or other wireless device. Designed for teachers who want to maintain control over student computers while moving freely around the room, this innovative addition is unique to Vision Pro. Get your class's attention, demonstrate student work and control web browsing from anywhere in your classroom with Vision@Hand.

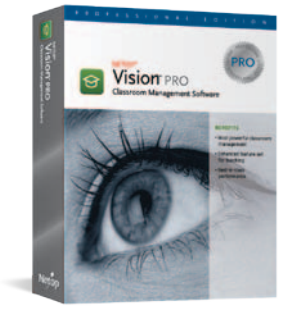

#### **Extend Your Reach**

Vision Pro has the most comprehensive feature set to help you reach more students in almost any learning environment. Vision Pro supports multiple classrooms and communicates easily across local and wide area networks, as well as giving educators a wide range of connection options to support mobile computing.

*"Finally I am able to supervise my entire class while helping individual students at the same time. Vision is really great!"*

> Barbara Weger - School of Economics and Business Bern, Switzerland

#### **Netop Vision System requirements**

#### **Wired Network**

10 Mbps full duplex; 10 Mbps or higher recommended

**Teacher Operating System** Windows 2000, XP, Vista, or 7

**Student Operating System** Windows 98, Me, 2000, XP, Vista, or 7. Vision supports classrooms with a combination of operating systems.

#### **Processor** Intel® Pentium® III processor or equivalent;500MHz or higher

**Memory** 64 MB RAM; 128 MB and higher recommended **Hard Disk** 30 MB of available hard disk space

#### **Video Display** Any 100% VGA compatible graphics adapter supported by Windows

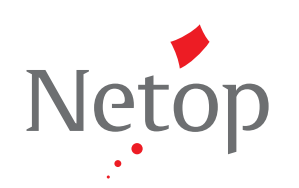

### **www.netop.com**